## **CS100J 4 March 2008 Two topics: Turtles; loops**

## Start reading Sec. 2.3.8 and chapter 7 on loops. The lectures on the ProgramLive CD can be a big help.

The next time someone rather casually use a number that includes the word "billion", think about it.

- A billion seconds ago was 1959.
- A billion minutes ago Jesus was alive.
- A billion hours ago our ancestors were living in the Stone Age.
- A billion days ago no creature walked the earth on two feet. • A billion dollars lasts 8 hours and 20 minutes at the rate our

1

government spends it.

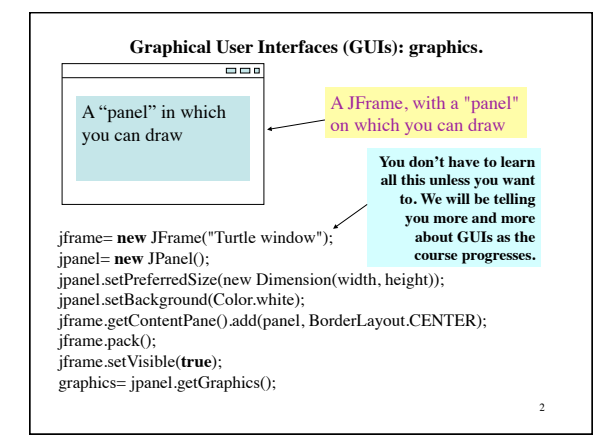

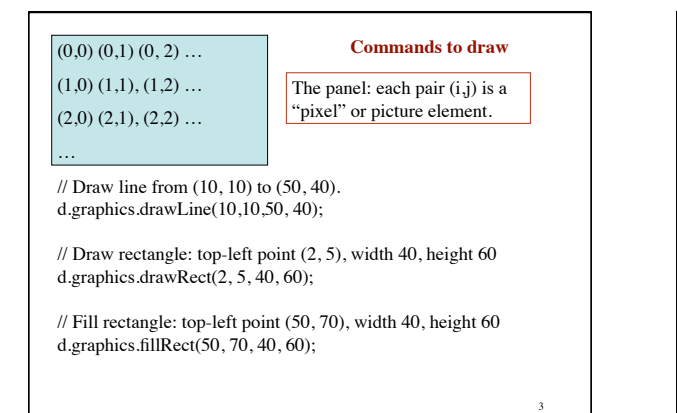

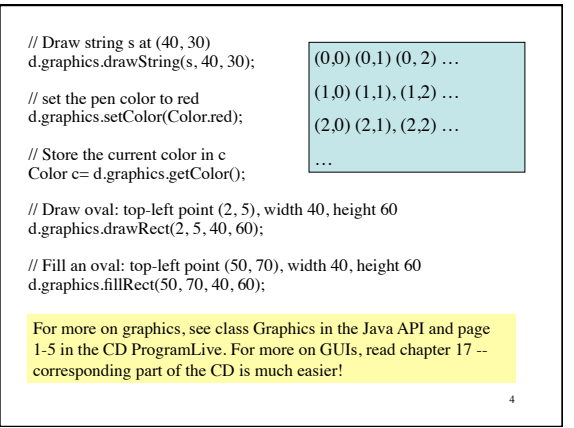

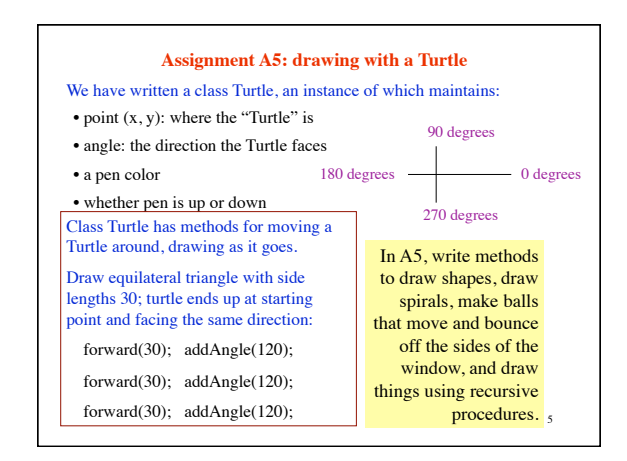

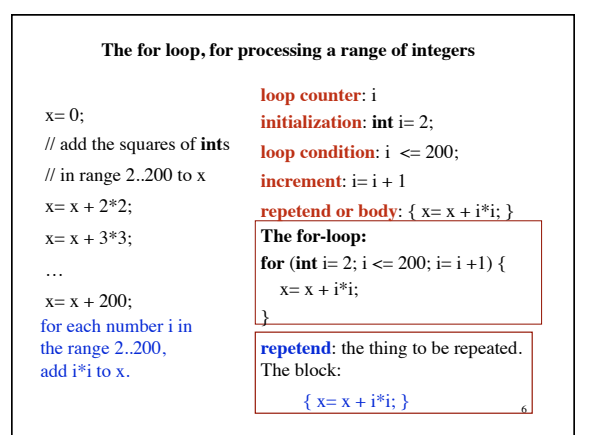

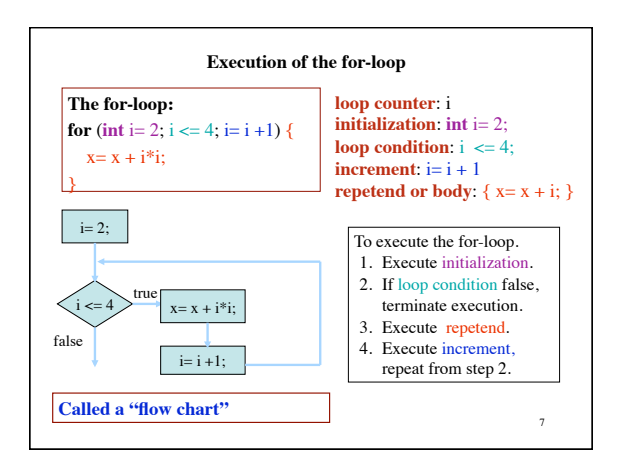

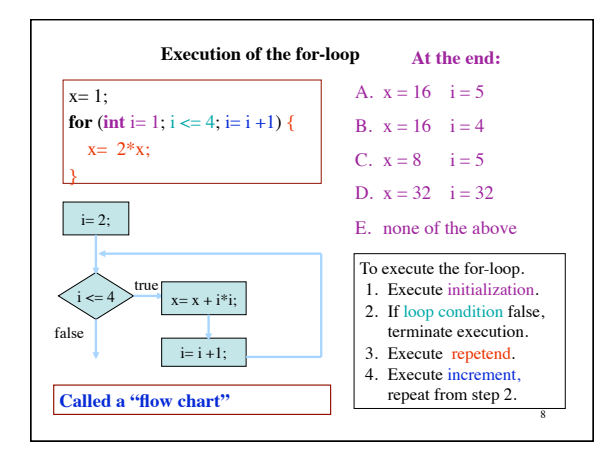

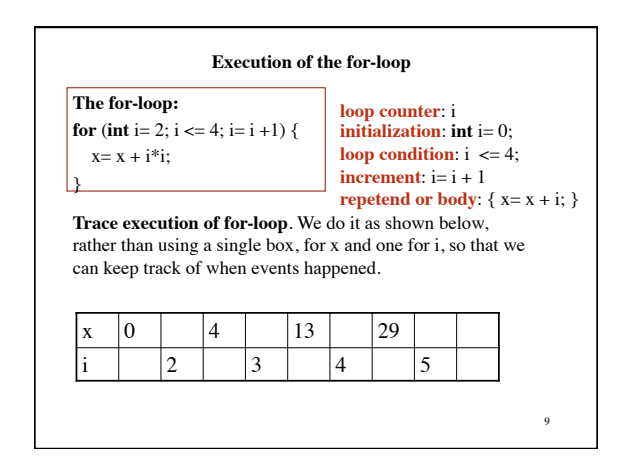

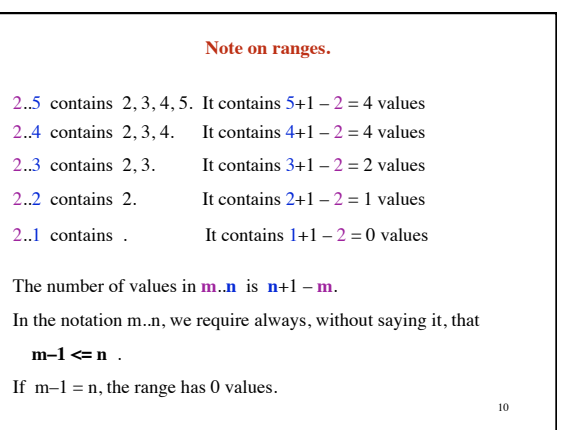

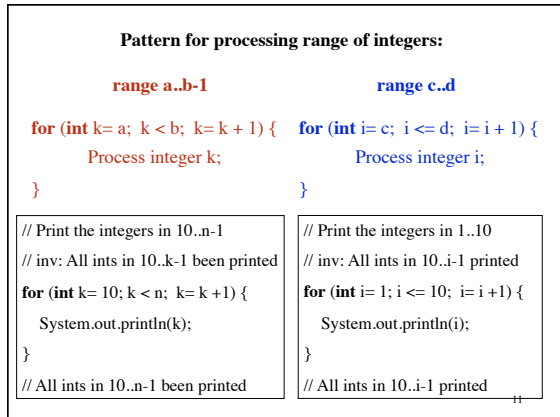

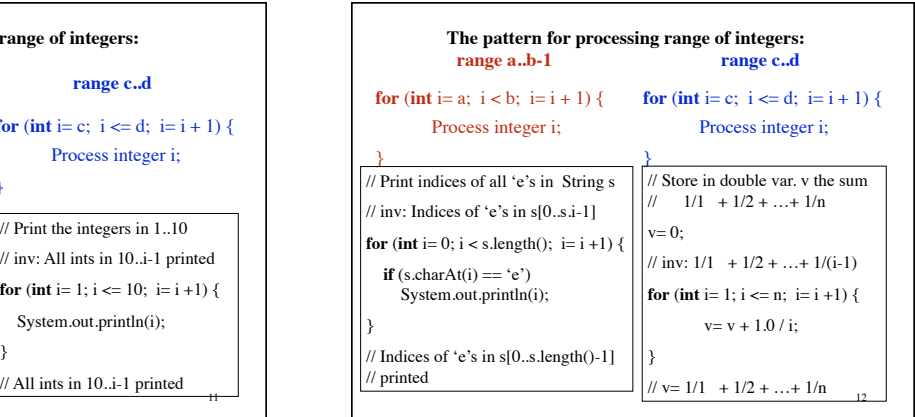

## **Loops are often not easy to develop or understand.**

Our goal: Provide you with a methodolgy for the development of loops that process a range of integers.

- 1. Separate your concerns —focus on one thing at a time.
- 2. Make small steps toward completing the loop.
- 3. Don't introduce a new variable without a good reason.

13

4. Keep program simple.

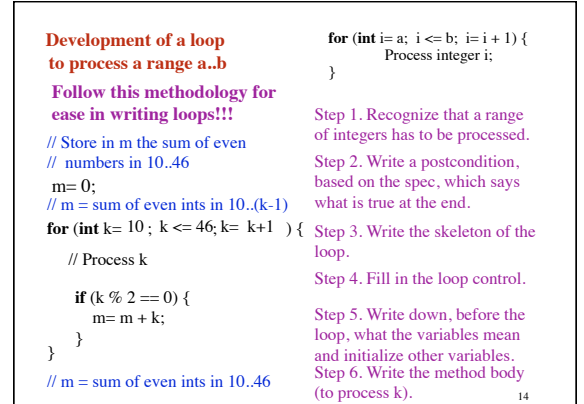

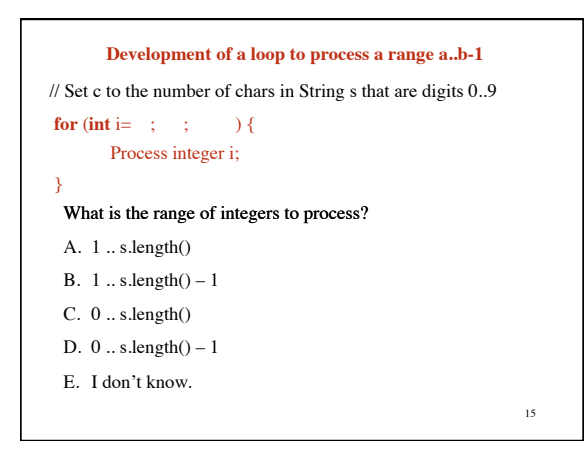

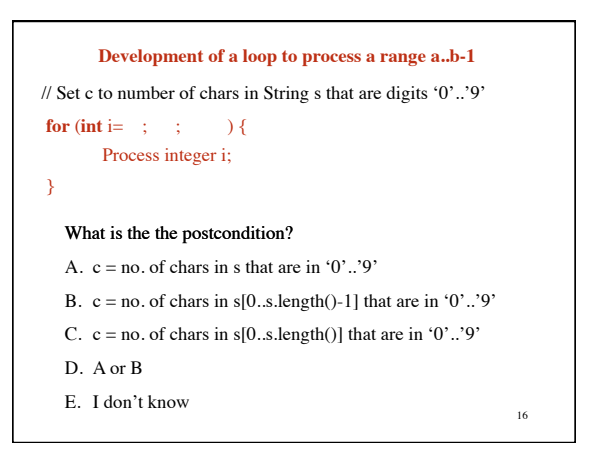

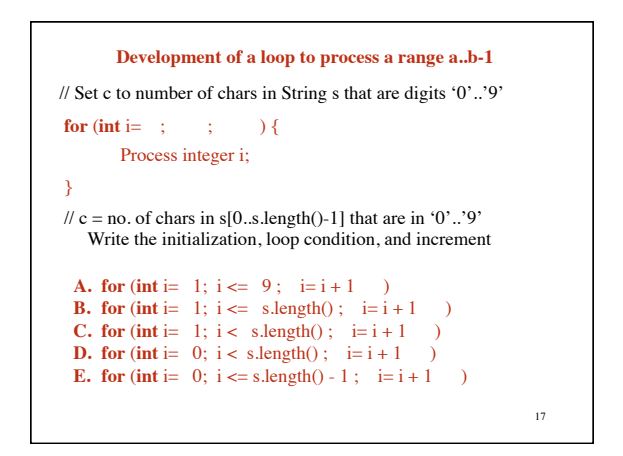

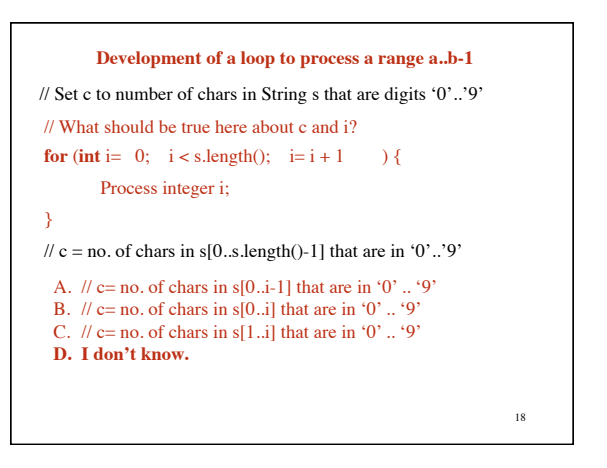

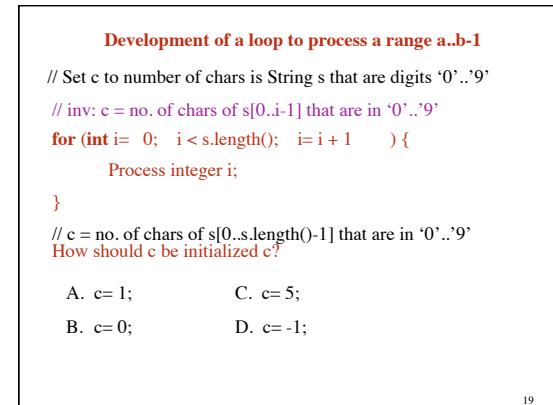

## **Try these problems.** Develop them using the methodology given on slide 9. Then type them into DrJava and test them!

- 1. Set c to the number of chars is String s that are digits (in 0..9).
- 2. Store in res a copy of String s but with no blanks.
- 3. Store in res a copy of String s but with adjacent duplicates removed.
- 4. Set boolean v to the value of "no integer in 2..n–1 divides x".
- 5. Set boolean v to the value of "every element in Vector v is an object of class JFrame".
- 6. Add up the squares of the odd integers in the range m..n.